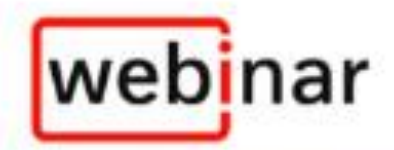

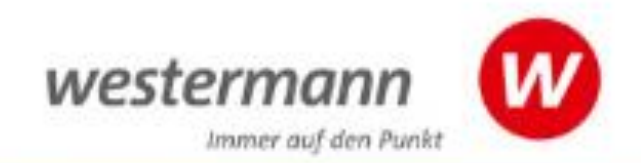

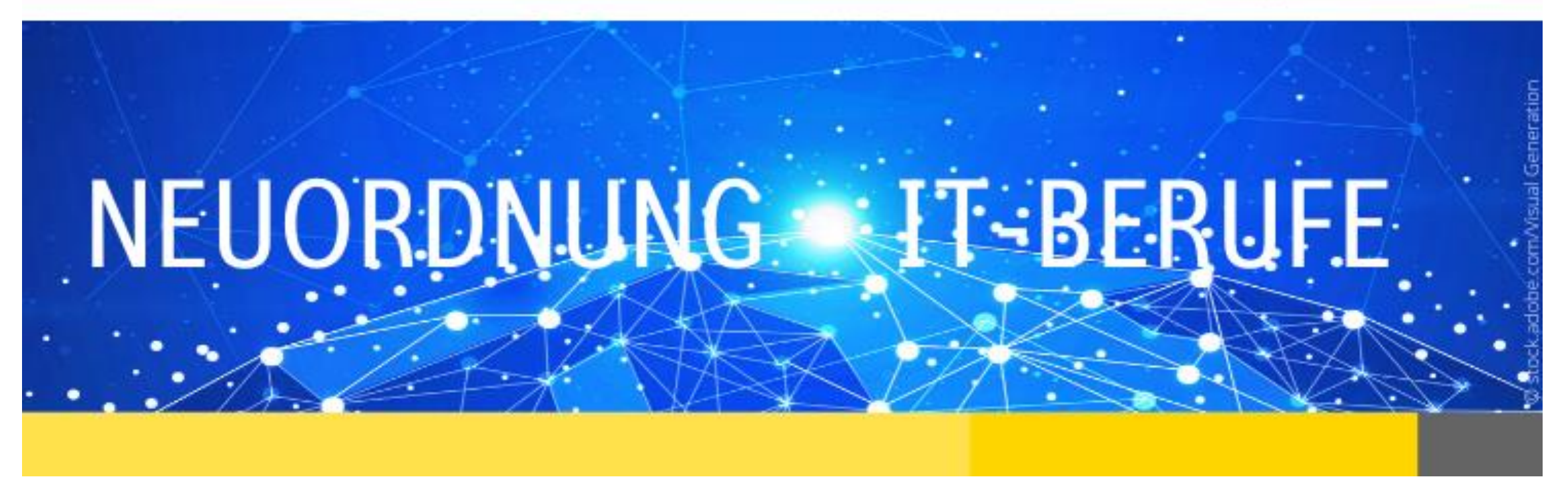

Dipl.-Hdl. StD i.R. Jürgen Gratzke

Webinar 3

# Überblick zu den 3 Webinaren

- Es werden die wichtigsten Neuerungen der Neuordnung aufgezeigt und was sich inhaltlich und methodisch daraus ergibt. Es werden die unterschiedlichen Berufe vorgestellt, vertiefend wird auf neue Inhalte und Kompetenzorientierung sowie zu erwartende Änderungen im Unterricht und in der Prüfungsvorbereitung eingegangen.
- **29.05.20:** In **Teil 1** werden besondere Anforderungen für Lehrer und Ausbilder herausgestellt, der Fokus liegt auf dem ersten Ausbildungsjahr, besonders die Lernfelder 1 und 2. Zeit für Fragen steht zur Verfügung. Auch können Anregungen für das Folgewebinar gegeben werden.
- **09.06.20:** In **Teil 2** liegt der Fokus auf den Lernfeldern 3 bis 5 und deren Neuerungen, aber auch 1 und 2 werden weitergehend angesprochen. Es werden Vorschläge zur didaktisch-methodischen Umsetzung gegeben, besondere Anforderungen für Lehrer und Ausbilder herausgestellt.
- **16.06.20:** In **Teil 3** wird der Schwerpunkt auf die Ausbildungsjahre 2 und 3 gesetzt, neue Ansätze in Unterricht und Ausbildung durch die Vorgaben sowie besondere Anforderungen für Lehrer und Ausbilder herausgestellt, Vorschläge und Umsetzungshilfen gegeben. Es werden die Vorstellungen des Teams über drei Jahrgänge besprochen. Wenn gewünscht, werden ergänzend kurz auch die Lernsituationen der Lernfelder 2 bis 5 im Arbeitsbuch erläutert.
- Vorstellung, Vorbemerkungen, Buchreihe, Aufruf

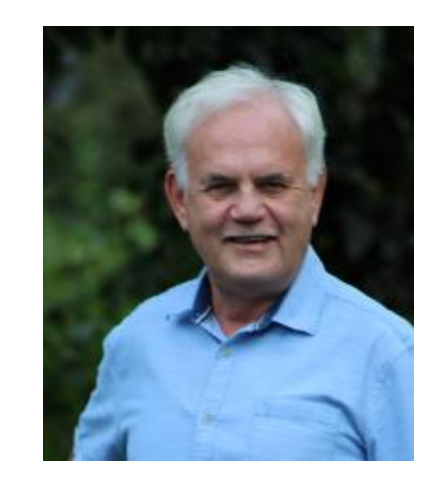

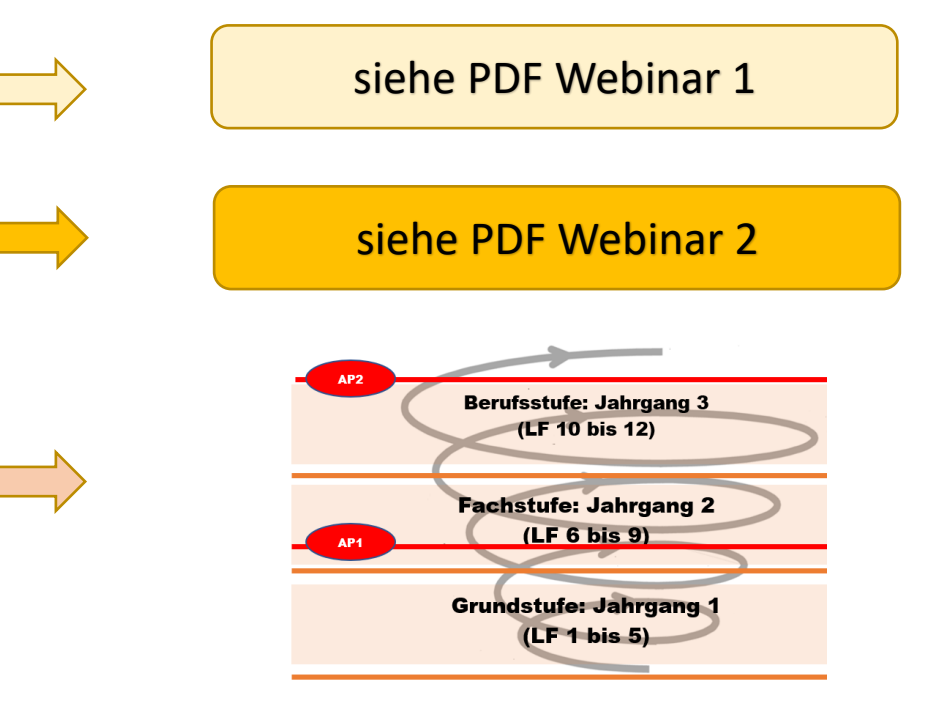

# Curriculumplanung Neue IT-Berufe

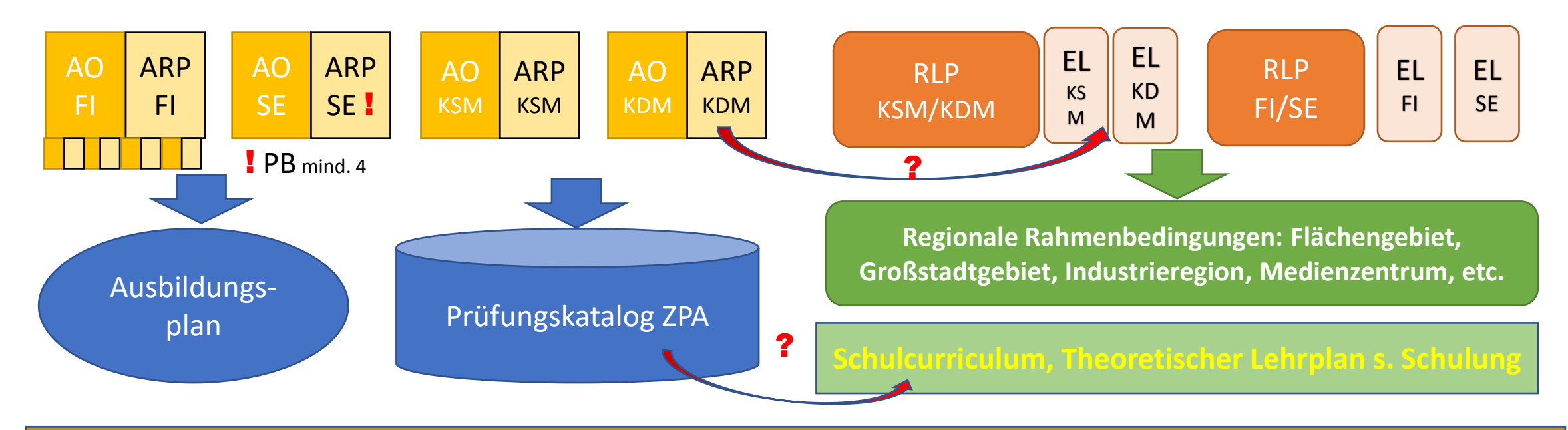

## **Kooperation Schule Ausbildungsbetriebe, Ausbildungsverbund u.a. Unterstützungen**

# **BBS/Weiterbildungsmaßnahme/Duales Studium, Varianten z. B.**

Monoklassen nach Berufen vom 1. – 3. Jahr, Weiterbildung 1 – 2. Jahr, Spezialvarianten an der Uni Bündelklasse kaufmännisch oder technisch 1. Jahr, danach Aufteilung nach Berufen Bündelklasse kaufmännisch oder technisch 1. und 2. Jahr, 3. Jahr Aufteilung nach Berufen Bündelklasse kaufmännisch/technisch 1. Jahr, 2. Jahr Trennung technisch/kaufmännisch, 2. Jahr beruflich Bündelklasse kaufmännisch/technisch 1. Jahr, 2. und 3. Jahr Trennung technisch/kaufmännisch, intern differenziert, etc. Wichtig: Je mehr gebündelt wird, desto mehr sollten Kooperationen zu Ausbildungsbetrieben verstärkt werden. Ausbildungsbetriebe tragen den größten Verantwortungsanteil am Prüfungsergebnis der IHK-Prüfung, da schon allein 50 % Projektergebnis sind und berufliche Prüfungsanteile in der IHK-Prüfung AP2 durch die Trennung der AO wahrscheinlich zunehmen werden.

# In vollständigen Handlungen lernen

Arbeitsprozess Lernprozess kombiniert

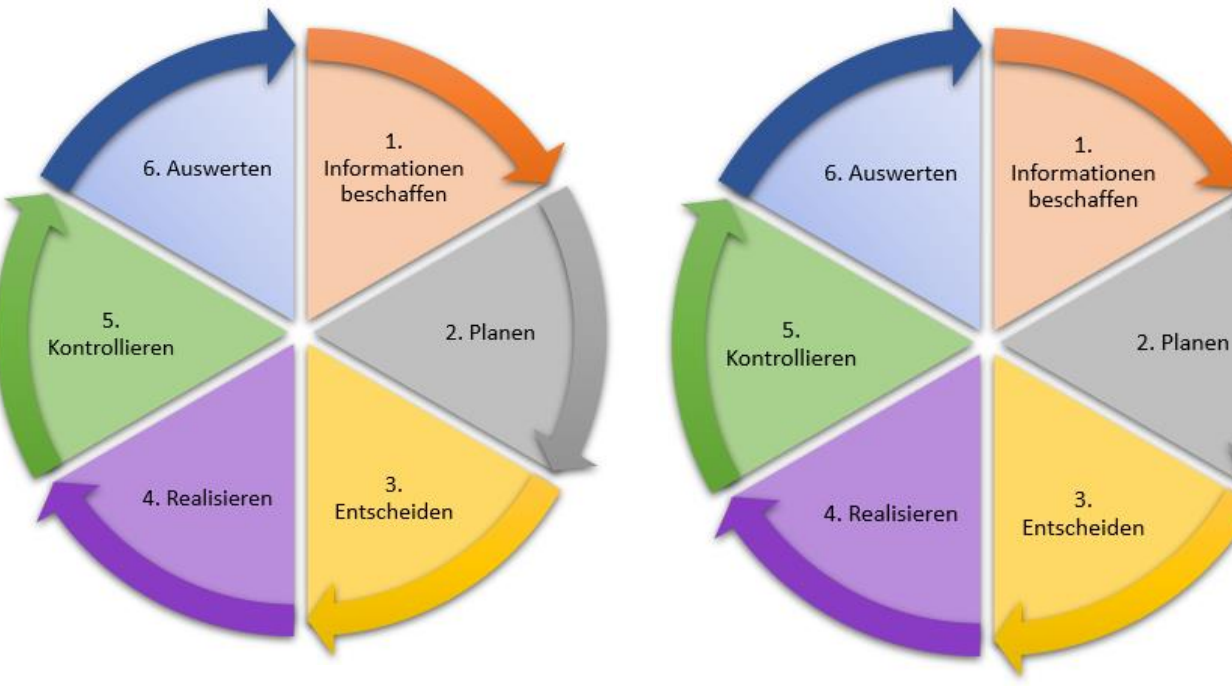

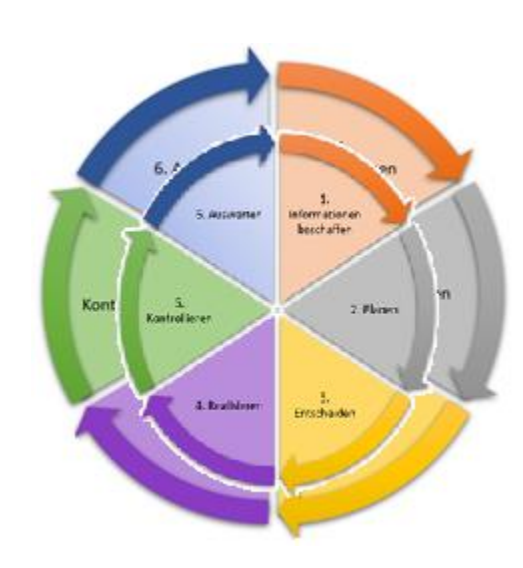

z. B. Wir statten einen Arbeitsplatz nach Kundenwunsch aus.

z. B. Wir lernen die Ausstattung eines Arbeitsplatzes nach Kundenwunsch.

z. B. Lernen begleitet am Arbeitsplatz oder im Rahmen eines realistischen Praxisprojektes in der BBS

# Technische IT-Berufe im Vergleich

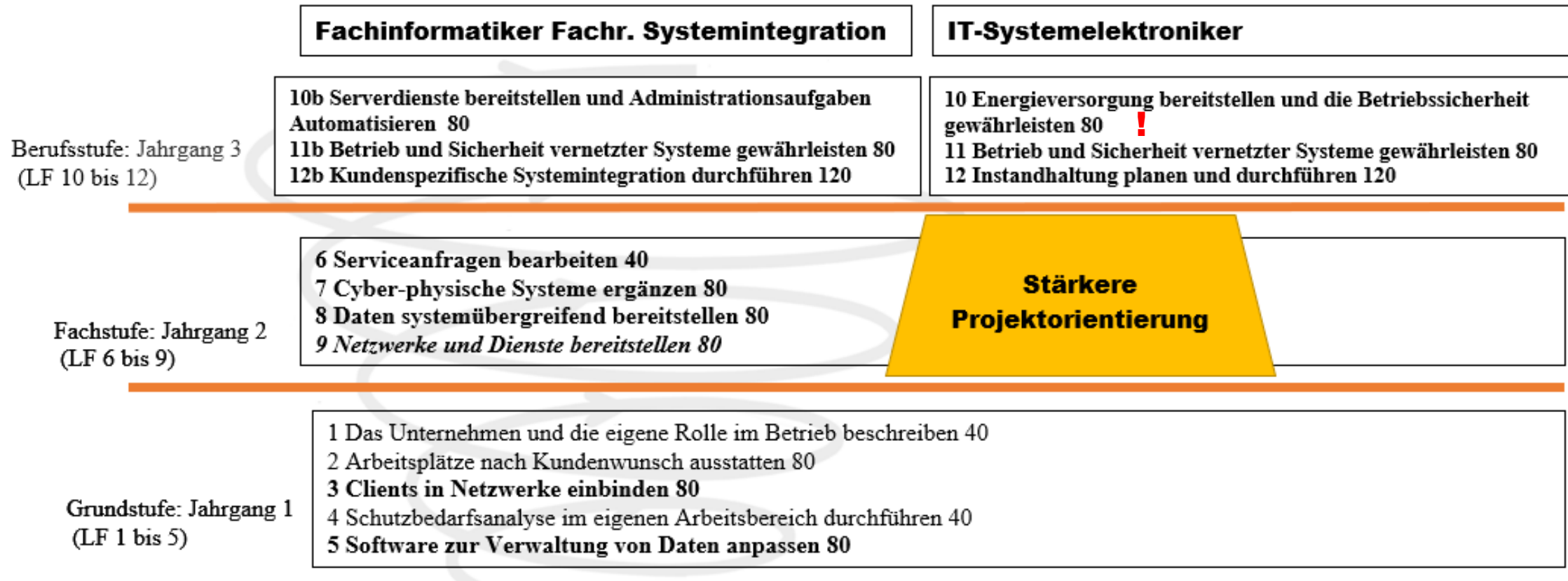

# Technische IT-Berufe im Vergleich

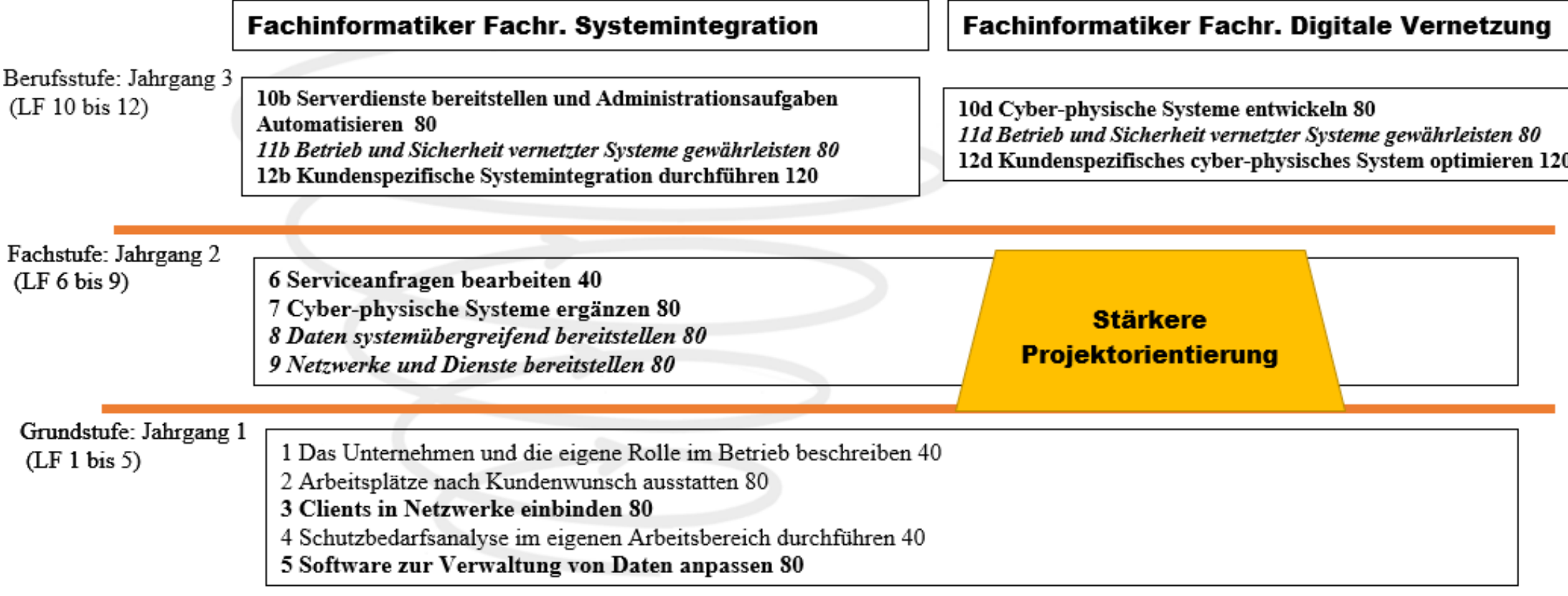

# Technische IT-Berufe im Vergleich

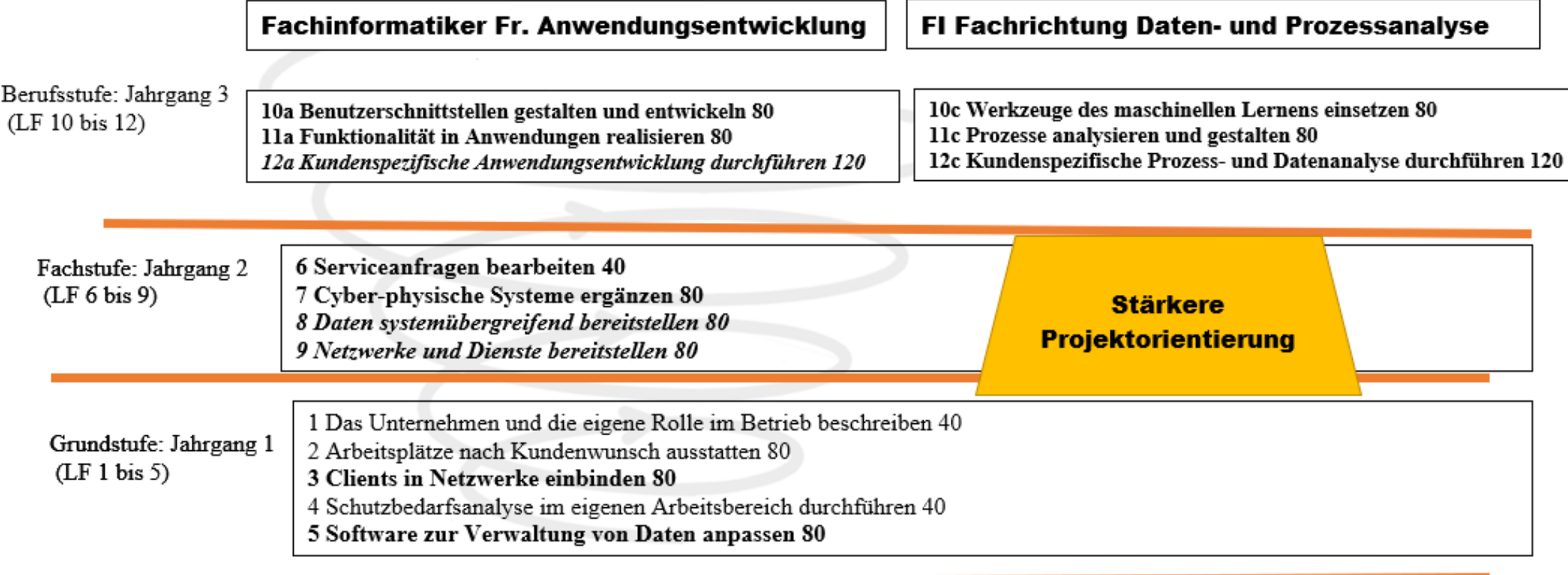

# Kaufmännische IT-Berufe

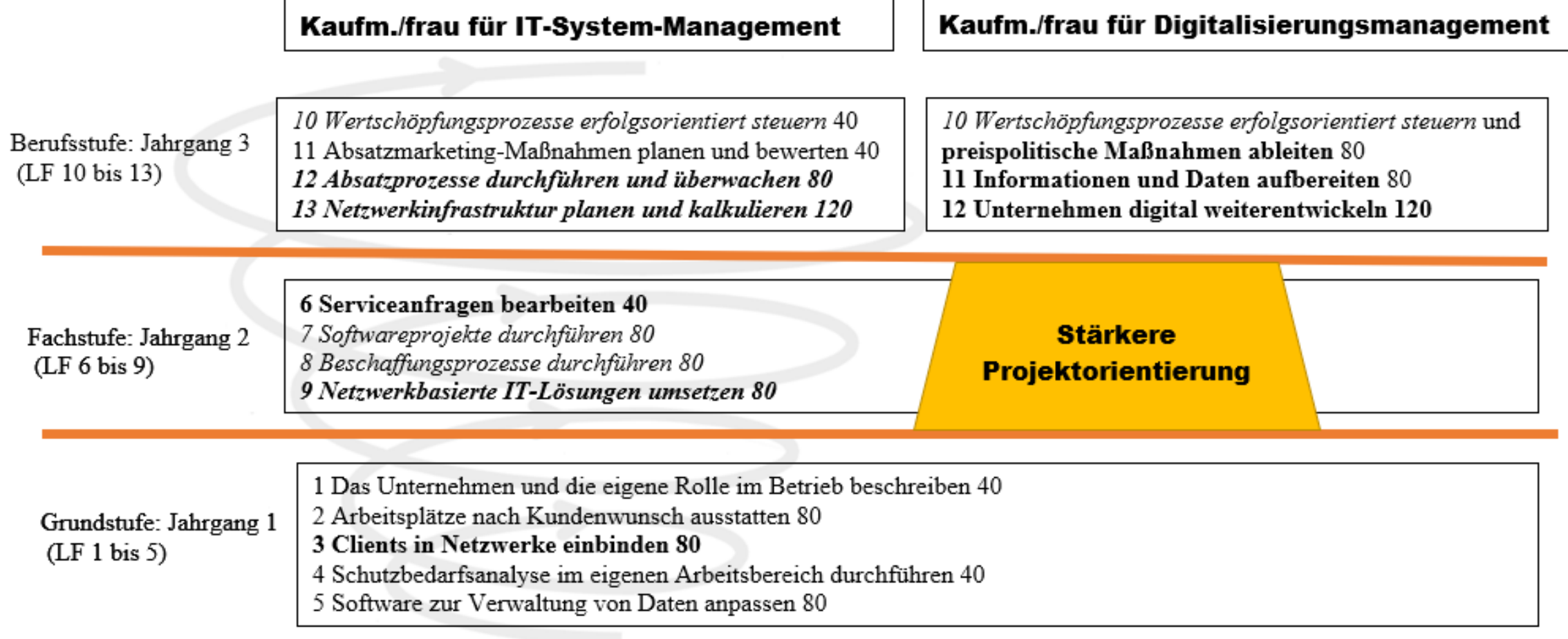

# Entsprechungsliste Anhang RLP

Fachinformatiker, fachrichtungsübergreifend, berufsprofilgebende, Fertigkeiten, Kenntnisse und Fähigkeiten nach § 4

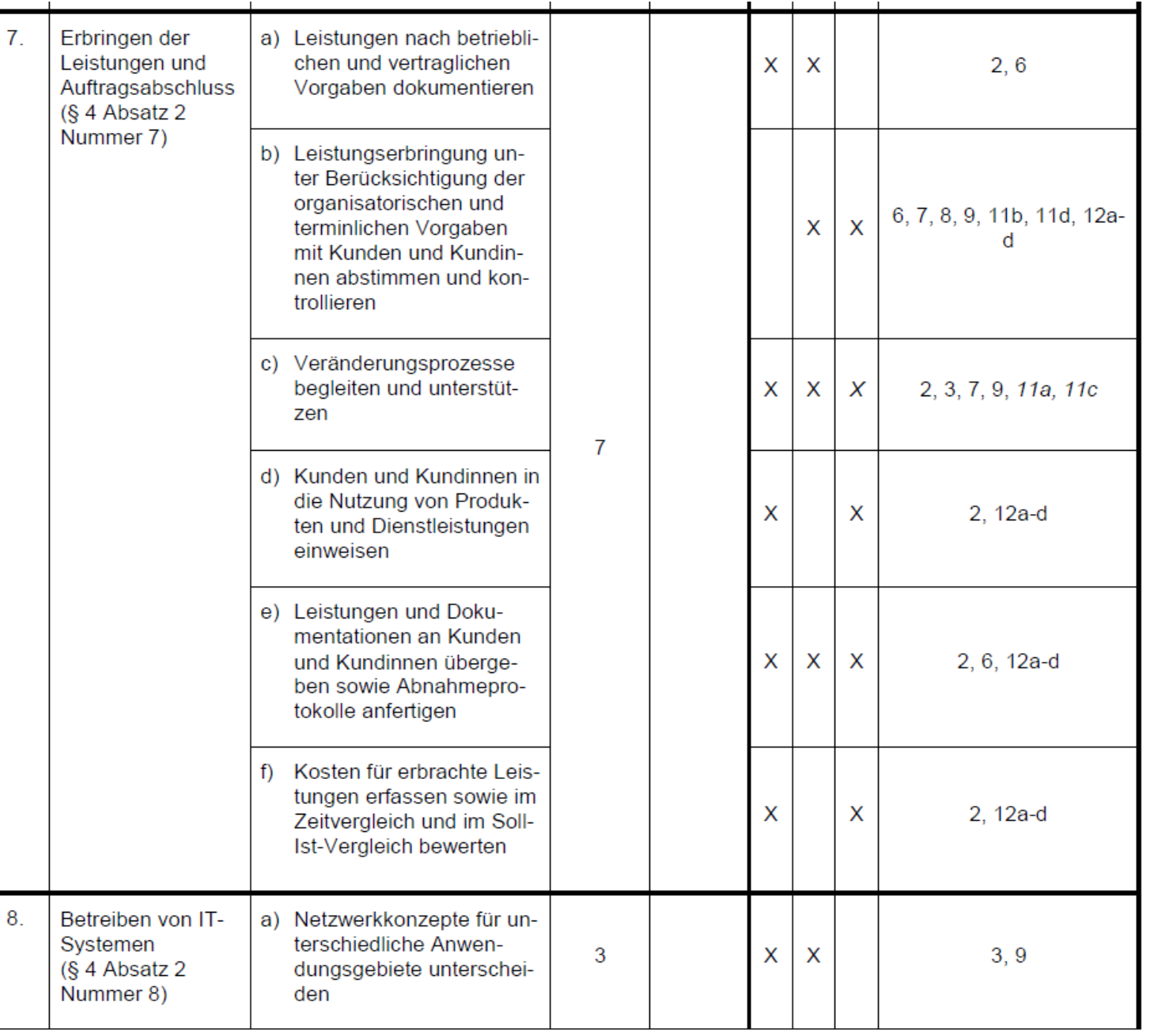

Unterschiedliche Festsetzungen im RLP Entsprechungsliste und den AO z. B.

Es gibt auch erhebliche Unterschiede zwischen Kompetenzformulierungen (Inhalten) und den Festlegungen in den AOs/Ausbildungsrahmenplan,

z. B. beim Lernfeldern 4 und 6

Kaufmännischen IT-Berufe z. B. bei LF 7

Technische IT-Berufe z. B. der Begriff Cyberphysische Systeme taucht in Ausbildungsrahmenplan nicht auf, in RLP wichtiger Begriff in LF7

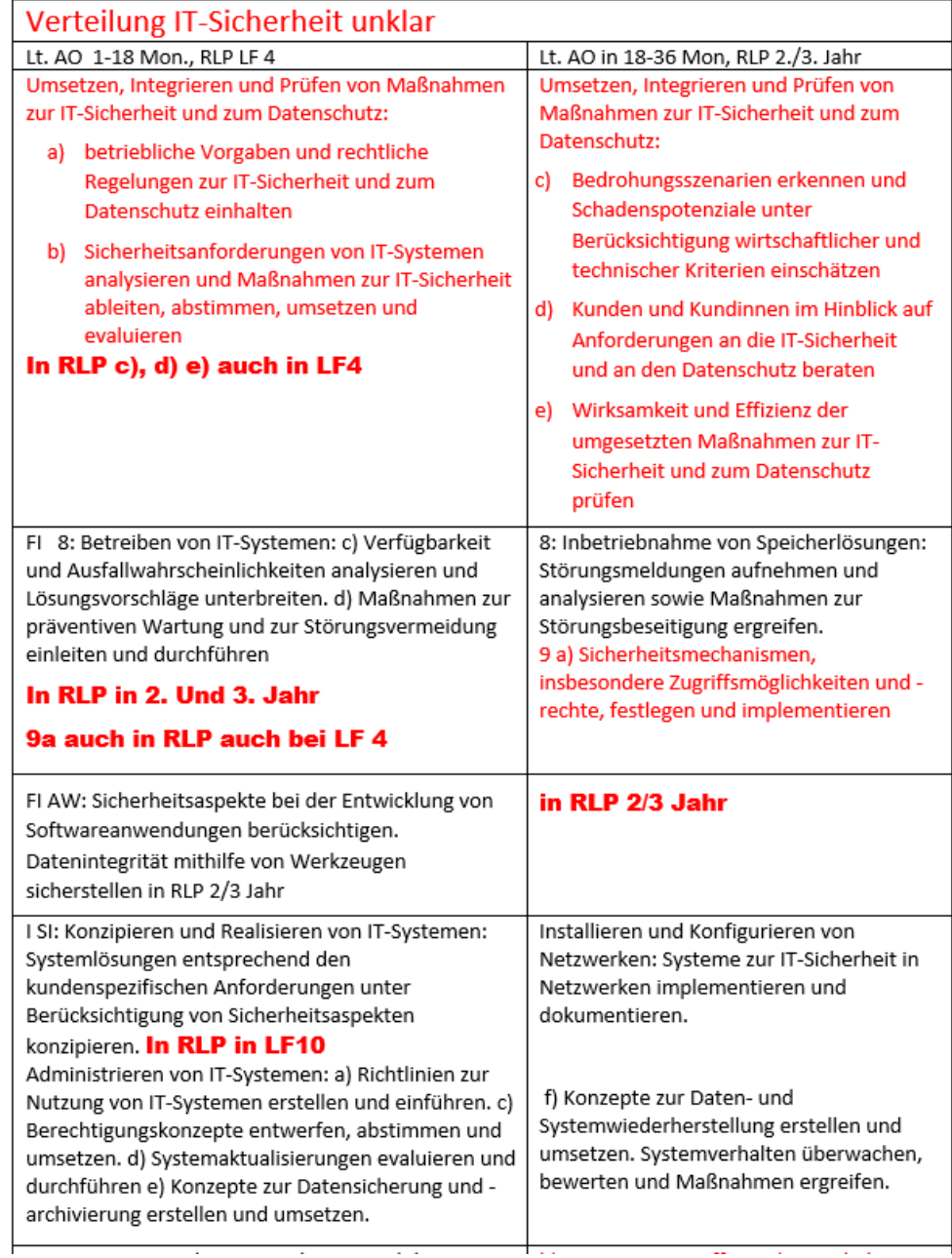

# IT-System-Elektroniker

**Einsatzgebiete zu vermitteln:**

- **1. digitale Infrastruktur,**
- **2. leitungsgebundene Netze,**
- **3. Funknetze,**
- **4. virtuelle Netze,**
- **5. Computersysteme,**
- **6. Endgeräte und**
- **7. Sicherheitssysteme.**

# Kaufmann für Digitalisierungsmanagement

Einsatzgebiete zu vermitteln:

- **1. betriebliche Steuerung und Kontrolle,**
- **2. Organisations- und Prozessentwicklung,**
- **3. Produktentwicklung und Marketing sowie**
- **4. IT-Systemlösungen.**

# Kaufmann für IT-Systemmanagement

Einsatzgebiete zu vermitteln:

- **1. Technischer IT-Service,**
- **2. IT-Systembetreuung,**
- **3. Geschäftskunden- und Privatkunden-Vertrieb,**
- **4. Marketing und**
- **5. Produkt- und Programmentwicklung.**

## Fachinformatiker

#### Fachrichtung Anwendungsentwicklung sind:

- **1. Konzipieren und Umsetzen von kundenspezifischen Softwareanwendungen und**
- **2. Sicherstellen der Qualität von Softwareanwendungen.**

**Einsatzgebiete zu vermitteln:**

- **1. kaufmännische Systeme,**
- **2. technische Systeme,**
- **3. Expertensysteme,**
- **4. mathematisch-wissenschaftliche Systeme und**
- **5. Multimedia-Systeme.**

#### Fachrichtung Systemintegration sind:

- **1. Konzipieren und Realisieren von IT-Systemen,**
- **2. Installieren und Konfigurieren von Netzwerken und**
- **3. Administrieren von IT-Systemen.**

**Einsatzgebiete zu vermitteln:**

- **1. Rechenzentren,**
- **2. Netzwerke,**
- **3. Client-Server,**
- **4. Festnetze und**
- **5. Funknetze.**

#### Daten- und Prozessanalyse sind:

- **1. Analysieren von Arbeits- und Geschäftsprozessen,**
- **2. Analysieren von Datenquellen und Bereitstellen von Daten,**
- **3. Nutzen der Daten zur Optimierung von Arbeits- und Geschäftsprozessen sowie zur Optimierung digitaler Geschäftsmodelle und**
- **4. Umsetzen des Datenschutzes und der Schutzziele der Datensicherheit.**

**Einsatzgebiete zu vermitteln:**

- **1. Prozessoptimierung,**
- **2. Prozessmodellierung,**
- **3. Qualitätssicherung,**
- **4. Medienanalyse und**
- **5. Suchdienste.**

#### Digitale Vernetzung sind:

- **1. Analysieren und Planen von Systemen zur Vernetzung von Prozessen und Produkten,**
- **2. Errichten, Ändern und Prüfen von vernetzten Systemen und**
- **3. Betreiben von vernetzten Systemen und Sicherstellen der Systemverfügbarkeit Einsatzgebiete zu vermitteln:**
- **1. produktionstechnische Systeme,**
- **2. prozesstechnische Systeme,**
- **3. automotive Systeme,**
- **4. autonome Assistenzsysteme und**
- **5. Logistiksysteme.**

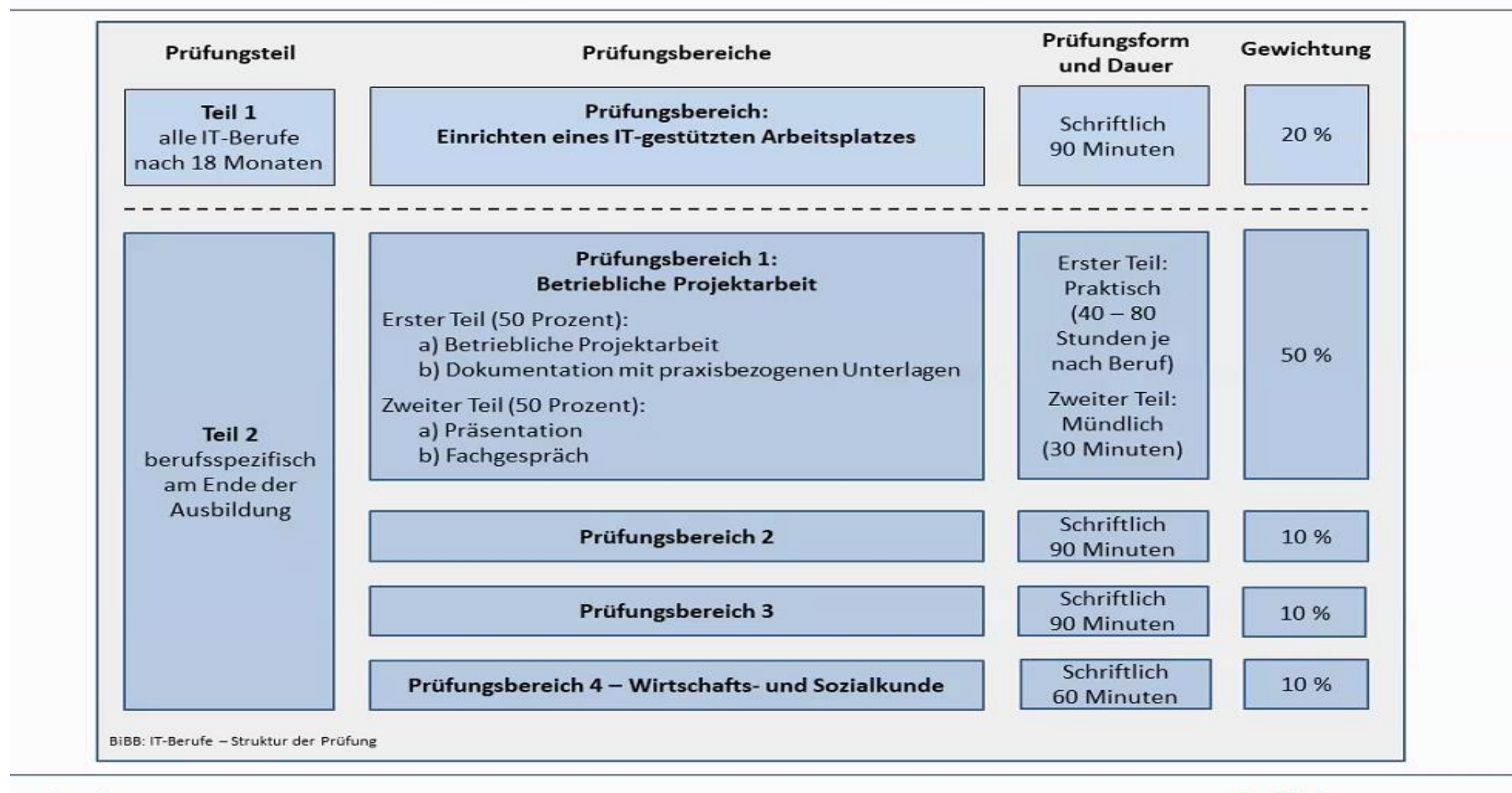

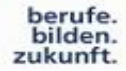

Bundesinstitut für

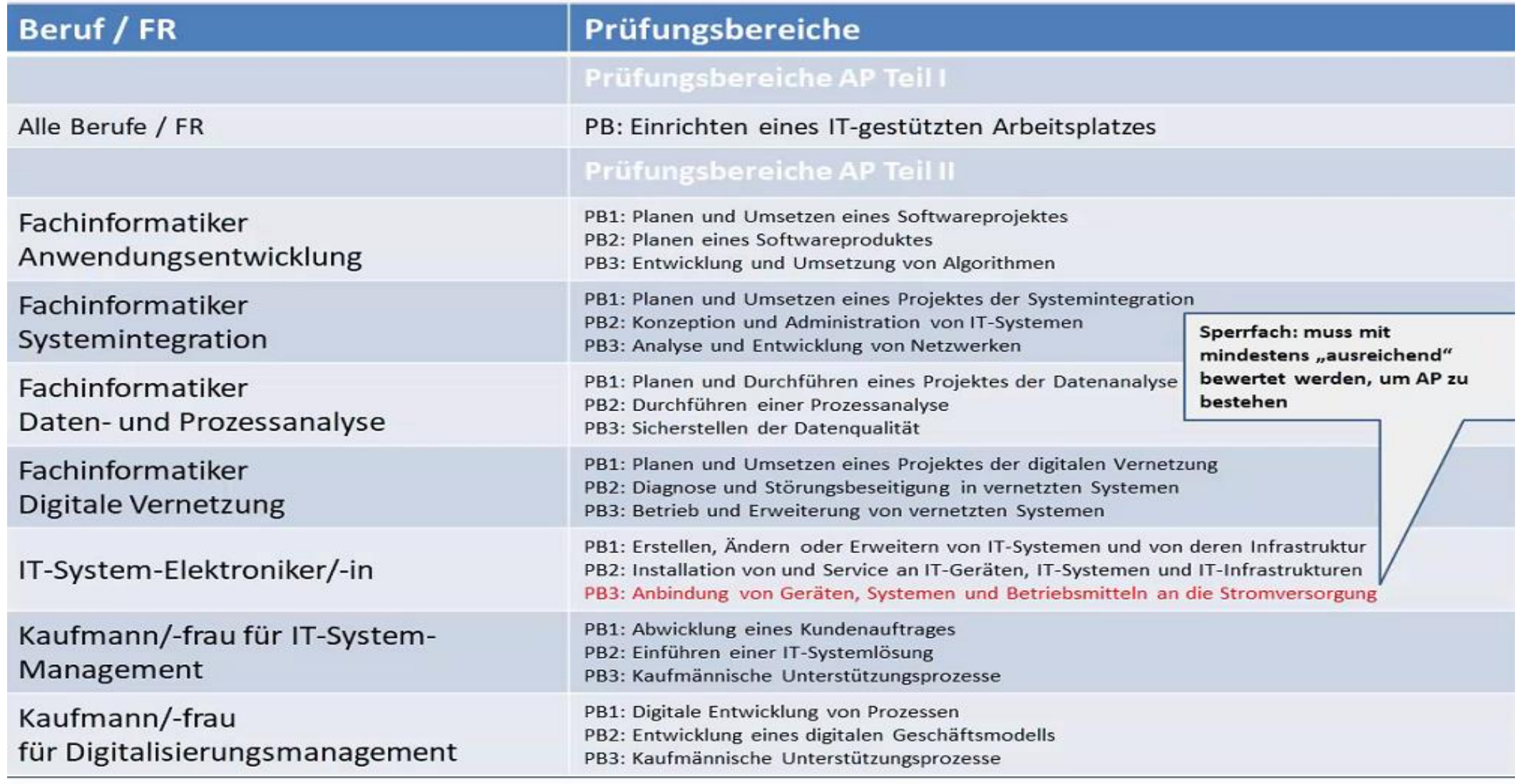

berufe.<br>bilden.<br>zukunft.

www.bibb.de

**515** Bundesinstitut für

# Westermann-Webinar: Neuordnung der IT-Berufe – Umsetzung in der Buchreihe

Gratzke – Hauser – Ringhand – Patett

## Schülerbuch ca. 624 S. Arbeitsbuch A4 ca. 288 Seiten

Verlagswebsite: www.westermann.de Weitere Informationen und Blick ins Buch auf der Westermann Website Liefertermin: 4. Quartal 2020

- **Beide Grundstufenbücher neu entsprechend den Lernfeldern der AO und dem RLP – Lernfelder 1 bis 5**
- **Schülerbuch und Arbeitsbuch mit Modellunternehmen und Handlungssituationen, flexibel für differenzierte Unterrichtsplanung**
- **Schülerbuch mit handlungsorientierter Gliederung bis in die 3. Gliederungsstufe, spiralcurriculare Vorgehensweise**
- **Alle Kapitel (Lernfelder) sind sowohl für kaufmännische als auch für technische IT-Lehrer/innen geeignet, lassen sich mit den angebotenen Lernmitteln flexibel gestalten und vertiefen.**
- **Aufgaben/ Aufträge z. T. auch als Teamleistung in Arbeitsgruppen oder als Hausaufgaben einsetzbar**
- **Angaben Stand Juni 2020, Änderungen vorbehalten**

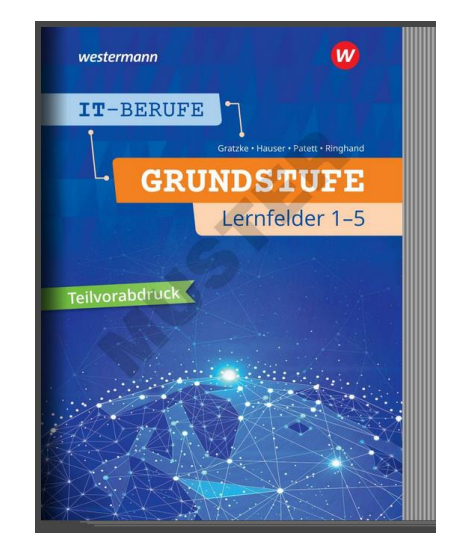

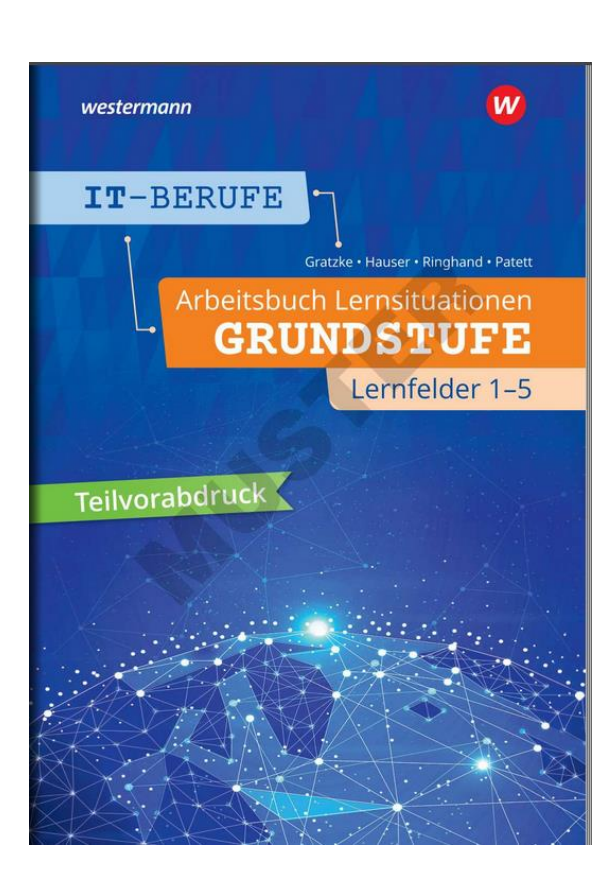

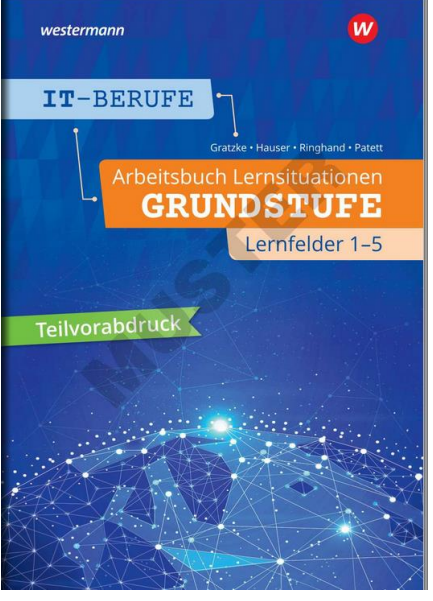

# Arbeitsbuch **Lernfeld 1: Das Unternehmen und die eigene Rolle im Betrieb beschreiben**

A4 ca. 288 Seiten, auch als Teamarbeit, Hausaufgaben,

passend zum Schülerbuch mit Verweisen, flexibel einsetzbar, kompetenzorientiert, Modellunternehmen Systemhaus

#### Arbeitsbuch:

LF1 : 2 Lernsituationen, 35 Aufgaben/Aufträge LF2 : 5 Lernsituationen, 47 Aufgaben/Aufträge LF3 : 7 Lernsituationen, 61 Aufgaben/Aufträge LF4 : 4 Lernsituationen, 13 Aufgaben/Aufträge LF 5: 7 Lernsituation, 75 Aufgaben/Aufträge

Entwurfsstand Juni 2020, Änderungen vorbehalten

#### **1. Lernsituation: Wir beschreiben unsere Rolle im Betrieb Arbeitsaufträge nach Kapiteln im Schülerbuch**

1 Das Unternehmen und die eigene Rolle im Betrieb beschreiben

#### **1.1 Ausbildungsberufe und Beteiligte im dualen System vorstellen**

- 1 Ordnen Sie Beteiligte der Ausbildung richtig zu.
- 2 Planen, erstellen, kontrollieren und reflektieren Sie einen persönlichen Steckbrief.

#### **1.2 Die eigene Rolle im Betrieb beschreiben**

- 1 Erstellen Sie einen Entwurf eines Ausbildungsnachweises.
- 2 Prüfen Sie Ihr Wissen zu Rechten/Pflichten in der Ausbildung anhand einer Checkliste.
- 3 Überprüfen Sie Angaben in einem Ausbildungsvertrag auf Zulässigkeit.
- 4 Beraten Sie Mitschüler, was nach dem Jugendarbeitsschutzgesetz zu beachten ist.
- 5 Führen Sie eine Selbstreflexion und eine Teamreflexion durch.
- 6 Überprüfen Sie Ihr Wissen zum Arbeitsrecht.
- 7 Kontrollieren Sie ihr Wissen über den Betriebsrat, Tarifvertrag und das Streikrecht.
- 8 Bereiten Sie Neuwahlen für den JAV vor.
- 9 Erarbeiten und prüfen Sie Ihr Wissen zur sozialen Sicherheit im Betrieb.
- 10 Vertiefen Sie Ihre Kenntnisse zur Ausbildungsvergütung und Entgeltabrechnung.
- 11 Entwickeln Sie Vorstellungen zur Lebensplanung und Existenzsicherung.
- 12 Geben Sie Tipps für eine Stellenbewerbung.

#### **2. Lernsituation: Wir beschreiben und präsentieren den Ausbildungsbetrieb Arbeitsaufträge nach Kapiteln im Schülerbuch**

#### **1.3 Den Ausbildungsbetrieb beschreiben**

- 1 Geben Sie in einer Gruppe ein Blitzlicht zu den Ausbildungsbetrieben.
- 2 Prüfen Sie Aussagen zur Unternehmenspräsentation.
- 3 Testen Sie Ihr Wissen über Arbeitsteilung, Globalisierung, Betriebe und Unternehmen.
- 4 Testen Sie Ihr Wissen zu wirtschaftlichen Verflechtungen.
- 5 Setzen Sie Ihr Wissen zu wirtschaftlichen Verflechtungen ein.
- 6 Bearbeiten Sie einen Kompetenzcheck zu den wirtschaftlichen Zielen.
- Stellen Sie Ergebnisse einer Diskussion zum Leitbild und zu Unternehmenszielen fest.
- 8 Formulieren Sie Beiträge zum Qualitätsmanagement.
- 9 Bearbeiten Sie einen Abschlusstest zu Unternehmenszielen.
- 10 Entwerfen Sie eine Stellenbeschreibung.
- 11 Erstellen Sie Organigramme und bearbeiten Sie Organisationsaufgaben.
- 12 Stellen Sie Ihre Kompetenzen zur Unternehmensorganisation fest.
- 13 Bearbeiten Sie Aufgaben zu Firma, Prokura und Handlungsvollmachten.
- 14 Weisen Sie Kompetenzen zu Unternehmensformen nach.
- 15 Liefern Sie Fachbeiträge zum Thema Digitalisierung.
- 16 Werten Sie einen Englischtext zu "Digital Platform Ecosystems" aus.
- 17 Unterscheiden Sie Leistungs-, Geld und Informationsflüsse.
- 18 Unterscheiden Sie Geschäftsprozesse.
- 19 Übersetzen Sie einen Englischtext zur integrierten Software.
- 20 Überprüfen Sie Ihre Kompetenzen zu Produktionsfaktoren und Güterarten.
- 21 Erstellen Sie Beiträge für die Unternehmenspräsentation.

#### **1.4 Das Marktumfeld des Ausbildungsbetriebs beschreiben**

- 1 Überprüfen Sie Ihre Kompetenzen zu Wirtschaftskreisläufen.
- 2 Bearbeiten Sie Aufgaben zur Preisbildung.
- 3 Bearbeiten Sie Fragebögen zur Kunden- und Marktstruktur.
- 4 Stellen Sie Ihre Kompetenzen zu Marktformen und zu Konjunkturverläufen fest.

#### **1.5 Den Ausbildungsbetrieb präsentieren**

- 1 Organisieren Sie Teamarbeit.
- 2 Stellen Sie Anforderungen an Präsentationen fest.
- 3 Stellen Sie die Rahmenbedingungen fest.
- 4 Erstellen Sie eine Stoffsammlung zur Präsentation.
- 5 Erstellen Sie eine Medienliste.
- 6 Erstellen Sie eine Liste mit Tipps zur Gesprächsführung und Präsentation.
- 7 Präsentieren Sie den Ausbildungsbetrieb.
- 8 Beobachten bzw. kontrollieren und reflektieren Sie die Präsentation.

#### Lernfeld 2: Arbeitsplätze nach Kundenwunsch ausstatten

- 1. Lernsituation: Wir erkunden das Leistungsportfolio im Ausbildungsbetrieb Arbeitsaufträge nach Kapiteln im Schülerbuch:
- **2 Arbeitsplätze nach Kundenwunsch ausstatten**
- **2.1 Eine Einführung in die IT für Arbeitsplätze geben**
- 1 Ordnen Sie Komponenten einer Konfiguration richtig zu.
- 2 Zeigen Sie technologische Entwicklungen auf.
- 3 Lösen Sie folgendes Kreuzworträtsel aus der IT-Welt
- **2.2 Das Leistungsportfolio im Ausbildungsbetrieb präsentieren**
- 1 Geben Sie Veränderungen zu den Arbeitsplatzumgebungen an.
- 2 Erläutern Sie marktgängige Systeme mit einem passenden Begriff.
- 3 Präsentieren Sie Leistungen für Kunden intern/extern und Arbeitsplatzsystemen.
- 2. Lernsituation: Wir unterscheiden Auswahlkriterien und technische Merkmale von IT-Arbeitsplatzkomponenten.

Arbeitsaufträge nach Kapiteln im Schülerbuch:

- **2.3 Auswahlkriterien zu IT-Produkten allgemein unterscheiden**
- 1 Bearbeiten Sie Kundenreklamationen
- 2 Prüfen Sie das Leistungsportfolio auf Green-IT-Alternativen.
- **2.4 Komponenten eines Arbeitsplatzcomputers unterscheiden**
- 1 Geben Sie passende Begriffe zum Thema Zentraleinheit an.
- 2 Erläutern Sie das Motherboard.
- 3 Vergleichen Sie Prozessoren.
- 4 Führen Sie einen Zwischentest durch.
- 5 Vergleichen Sie Spezifikationen zum Arbeitsspeicher.
- 6 Prüfen Sie Schnittstellen und Anschlüsse des PC.
- 7 Nehmen Sie Stellung zur Auswahl des Netzteils.
- 8 Vergleichen Sie Festplatten.
- 9 Führen Sie einen Zwischentest durch.
- 10 Bieten Sie passende Tastaturen an.
- 11 Vergleichen und empfehlen Sie Monitore.
- 12 Vergleichen und empfehlen Sie Drucker
- 13 Führen Sie Druckkostenvergleiche durch.
- 14 Beraten Sie zur nachhaltigen Druckernutzung.
- 15 Prüfen Sie IT-Sicherheit bei Druckern.
- 16 Unterscheiden Sie Scanner.
- 17 Beraten Sie im After Sales zu IT-Zubehör.
- 18 Unterscheiden Sie Anwendungssoftware.
- 19 Erläutern Sie eine Smart Factory und damit verbundene Technologien.
- 20 Unterscheiden Sie marktgängige Systeme.

#### 3. Lernsituation: Wir führen Anforderungsanalysen durch.

Arbeitsaufträge nach Kapiteln im Schülerbuch:

#### **2.5 Kundenanforderungen im Leistungsprozess berücksichtigen und Projektmanagement vorbereiten**

- 1 Erläutern Sie den Leistungsprozess und Zielgruppen zu Arbeitsplatzsystemen.
- 2 Bereiten sie Beratungsgespräche vor.
- 3 Wählen Sie passende Kommunikationsmittel aus.
- 4 Unterstützen Sie Marketingmaßnahmen.
- 5 Unterstützen Sie das Projektmanagement.
- 6 Erläutern Sie die Netzplantechnik an Beispielen.
- **2.6 Anforderungsanalysen durchführen**
- 1 Formulieren Sie Lastenhefte zu Kundenanfragen.
- **2.7 Pflichtenhefte erstellen**
- 1 Bearbeiten Sie Vorlagen für das Kundengespräch über Desktops und Workstations.
- 2 Erstellen Sie Kurzpflichtenhefte für ausgewählte Arbeitsplätze.
- 3 Bearbeiten Sie Vorlagen für das Kundengespräch über Laptops.
- 4 Erstellen Sie Kurzpflichtenhefte für ausgewählte Arbeitsplätze.
- 5 Erstellen Kurzpflichtenhefte für ausgewählte Arbeitsplätze.
- 6 Beantworten Sie Fragen zur Finanzierung von Arbeitsplatzrechnern.
- 7 Bearbeiten Sie einen Zwischentest zu Arbeitsplatzrechnern.
- **2.8 Angebote und Stundensätze kalkulieren und die Rendite berücksichtigen**
- 1 Ermitteln Sie Handlungskosten.
- 2 Führen Sie Handlungskalkulationen durch.
- 3 Führen Sie Stundensatzkalkulationen durch.
- 4 Führen Sie einen Zwischentest durch.
- 4. Lernsituation: Wir führen Beschaffungsvorgänge durch Arbeitsaufträge nach Kapiteln im Schülerbuch:
- **2.9 Angebotsvergleiche bei Beschaffungsmaßnahmen durchführen**
- 1 Planen Sie Beschaffungsmaßnahmen.
- 2 Führen Sie Angebotsvergleiche durch.
- 3 Führen Sie Angebotsvergleiche mit Nutzwertanalysen durch.
- 4 Prüfen Sie Rechtliche Entscheidungen.
- 5. Lernsituation: Wir liefern, installieren und übergeben unsere Produkte und Leistungen

Arbeitsaufträge nach Kapiteln im Schülerbuch:

- **2.10 Lieferung, Installation und Übergabe vornehmen**
- 1 Bereiten Sie die Abnahme der Produkte und Leistungen vor.
- 2 Berücksichtigen Sie Arbeitssicherheit und Gesundheitsschutz.
- 3 Unterstützen Sie eine Risikoanalyse mit Vorschlägen zu Verfahrensmaßnahmen.
- 4 Erstellen Sie Präsentationen zur Systemlieferung,-installation und -übergabe.
- 5 Schlagen Sie Abfall- und Recyclingmaßnahmen und begründen Sie.
- 6 Reflektieren Sie die Mitarbeit im Lernfeld.
- 1. Lernsituation: Wir erarbeiten uns einen Überblick über Computernetzwerke
- **3.1 Eine Einführung in das Netzwerk des Ausbildungsbetriebs geben**
- 1. Prüfen Sie Ihr Wissen mit einem Kreuzworträtsel als Eingangstest.
- 2. Prüfen Sie Ihr Wissen zur Netzwerktechnik mit der Checkliste.
- 3. Tragen Sie Komponenten passend in eine Liste ein.
- **3.2 Hauptbestandteile von Computernetzen unterscheiden**
- 1. Beantworten Sie Fragen zu Computernetzen.
- 2. Prüfen Sie Ihr Wissen in einem Zwischentest.
- 3. Beantworten Sie Fragen aus einem Text.
- 4. Ergänzen Sie eine Liste der möglichen Serverdienste.
- 5. Erklären Sie Unterschiede sowie Vor- und Nachteile von verschiedenen Rechenzentren.
- 6. Beschreiben Sie Anwendungsfälle für Anwendungsrechner.
- 7. Ordnen Sie den Arbeitsplätzen geeignete Rechner zu.

#### 2. Lernsituation: Wir erarbeiten uns die Grundlagen zur Arbeit in Netzwerken

#### **3.3 Grundlagen der Datenübertragung in Netzwerken**

- 1. Machen Sie in einem Versuch die Signallaufzeit im Internet hörbar.
- 2. Berechnen Sie die Signallaufzeiten bei Kupfer- und Glasfaserleitungen.
- 3. Führen Sie Berechnungen für den Dateitransfer durch.
- 4. Berechnen Sie die Fahrstrecke eines Autos zwischen Absenden einer Message und Empfang der Antwort.
- 5. Erklären Sie den Medienzugriff.
- 7. Erstellen Sie eine Liste von Netzwerkanwendungen und suchen Sie die TCP- oder UDP-Ports.
- 8. Erarbeiten Sie grundlegende Anwendungsfälle für Cloud-Computing.
- **3.4 Netzwerkstrukturen, -komponenten, -standards und -modelle unterscheiden**
- 1. Analysieren Sie zeitgemäße Netzwerktopologien.
- 2. Planen Sie die Verkabelung eines Betriebsgeländes.
- 3. Studieren Sie Datenblätter der Netzwerkleitungen und beantworten Sie Fragen.
- 4. Suchen Sie für Anwendungsfälle passende Geräte aus Datenblättern.
- 5. Beschreiben Sie die Funktionsweise von Switches und Routern.
- 6. Ordnen Sie Datenübertragungsraten unterschiedlichen Netzwerkstandards zu.
- 7. Stellen Sie Standardmodelle der Netzwerkkommunikation einander gegenüber.
- 8. Überprüfen Sie Ihr Wissen über die wichtigsten Dienstprotokolle im Netzwerk.
- 9. Erklären Sie die unterschiedlichen Adresstypen im Netz.
- 10. Unterscheiden Sie unterschiedliche Adressstrukturen.

# Lernfeld 3 – Clients in ein Netzwerk einbinden

#### 3. Lernsituation: Wir verbinden Arbeitsplätze an ein LAN im Betrieb

- **3.5 Selbstständig die Integration von Clients in ein Netzwerk planen und durchführen**
- 1. Führen Sie eine IST-Zustandsanalyse Ihres Netzwerkes durch.
- 2. Erstellen Sie einen Netzwerkplan.
- 3. Erweitern Sie das bestehende Netzwerk.
- 4. Bearbeiten Sie ein Formular zur Abnahme und zur Übergabe eines PCs an den Kunden.
- 5. Legen Sie einen neuen Benutzer an Ihrem Rechner an.
- 6. Automatisieren Sie das Anlegen neuer Benutzer.
- 7. Suchen Sie WLAN-Accesspoints in einem Betrieb.
- 8. Verbinden Sie sich mit mit einem WLAN, testen und dokumentieren Sie Ihr Vorgehen.
- 9. Richten Sie Ihren Laptop als WLAN-Hotspot ein und überprüfen Sie den Ablaufplan.
- 10. Errichten Sie eine "Daisychain" aus Laptops und Smartphones zum weiterreichen des Internetzuganges.

#### 4. Lernsituation: Wir verbinden Arbeitsplätze an eine vorhandene Cloud

- **3.6 Die Netzwerkfunktion der Clients prüfen und warten**
- 1. Prüfen Sie das Netz mit einem Ping.
- 2. Installieren Sie auf dem Schul-PC eine **virtuelle Arbeitsstation** und dokumentieren Sie die Arbeit.
- 3. Analysieren Sie Netzwerk-Datenpakete.
- 4. Testen und analysieren Sie die Namensauflösung.
- 5. Erkunden Sie die aktuelle Systemauslastung.
- 6. Überprüfen Sie die Systemauslastung bei künstlich erzeugter CPU- und Netzwerklast.

#### weiter: folgende Folie

# Lernfeld 3 – Clients in ein Netzwerk einbinden

#### 5. Lernsituation: Wir wählen Netzwerkgeräte für verschiedene Einsatzfälle aus

#### **3.7 Netzwerkkomponenten auswählen**

- 1. Kontrollieren Sie Ihr Wissen über Rechner- und Netzwerk-Hardware.
- 2. Konfigurieren Sie einen Rechner, der optimal auf die Anforderungen abgestimmt ist.
- 3. Wählen Sie einen Switch aus, der den geforderten Anforderungen entspricht.
- 4. Suchen Sie für verschiedene Einsatzbereiche die passenden Switches aus.
- 5. Wählen Sie einen Router aus, der den geforderten Anforderungen entspricht.

#### 6. Lernsituation: Wir sichern unsere Daten gegen Datenverlust

#### **3.8 Grundlagen der Daten- und Netzwerksicherheit beschreiben**

- 1. Überprüfen Sie Ihr Wissen über Datensicherung.
- 2. Berechnen Sie den zur Verfügung stehenden Speicherplatz bei verschiedenen RAID-Leveln.
- 3. Ergründen Sie die Zuverlässigkeit verschiedener RAID-Systeme.
- 4. Berechnen Sie die Zeiten, die ein Backup eines Betriebs benötigt.
- 5. Überprüfen Sie mögliche Änderungen in der Backupstrategie.
- 6. Erstellen Sie ein einfaches System zum Verwalten von Bandsicherungen.
- 7. Installieren Sie eine Firewall-/DMZ-Lösung als virtuelle Maschine und richten Sie diese mit einfachen Firewall-Regeln ein.
- 8. Berechnen Sie verschiedene Ausfallzeiten eines IT-Systems.

#### 7. Lernsituation: Wir berechnen den Leistungsbedarf der IT-Ausrüstung, sorgen für unterbrechungsfreien Betrieb auch bei Ausfall der Netzstromversorgung. Wir prüfen und reflektieren unsere Kompetenzen

#### **3.9 Geräte mit Strom versorgen**

- 1. Berechnen Sie den Leistungsbedarf eines Datacenters.
- 2. Ermitteln Sie die Leistungsgrenze einer USV.
- 3. Ermitteln Sie Energie-Einspar-Potentiale durch Neubeschaffungen.
- 4. Reflektieren Sie die Mitarbeit im Lernfeld.

# Lernfeld 4: Schutzbedarfsanalyse im eigenen Arbeitsbereich durchführen

1. Lernsituation: Wir erarbeiten uns Grundlagen zur Informationssicherheit

Arbeitsaufträge nach Kapiteln im Schülerbuch:

- **4 Schutzbedarfsanalyse im eigenen Arbeitsbereich durchführen**
- **4.1 Grundlagen zur Informationssicherheit erarbeiten**
- 1 Prüfen Sie die Informationssammlung und ergänzen Sie dazu Vermerke und eigene Informationsquellen.
- 2 Machen Sie Vorschläge, wie man die Organisation in Sicherheitsfragen mit Ideen unterstützen kann.
- 3 Prüfen Sie in Gesetzen und der **DSGVO** Auflagen zur IT-Sicherheit.
- 4 Prüfen Sie Rechte Betroffener in Datenschutzfällen.
- 5 Erläutern Sie Lizenzbestimmungen auf Nachfragen.
- 6 Überprüfen Sie Ergebnisse von Istaufnahmen auf Anforderungen zum IT-Grundschutz.
- 7 Planen Sie eine Sensibilisierungskampagne zum Social Reengineering, führen Sie diese durch und reflektieren Sie diese.
- 8 Bearbeiten Sie den Test1 "IT-Grundschutz Einstieg".
- 2. Lernsituation: Wir erarbeiten uns TOM und Beiträge zum Sicherheitskonzept Arbeitsaufträge nach Kapiteln im Schülerbuch:
- **4.2 TOM und Beiträge zum Sicherheitskonzept erstellen**
- 1 Bearbeiten Sie eine Checkliste zur Zuordnung von TOM für ein Sicherheitskonzept.
- 3. Lernsituation: Wir erarbeiten uns die Schutzbedarfsfeststellung der RECPLAST GmbH Arbeitsaufträge nach Kapiteln im Schülerbuch:
- **4.3 Schutzbedarfsfeststellungen am Beispiel der RECPLAST GmbH vorbereiten**
- 1 Bearbeiten Sie den Test2 zum "IT-Grundschutz-Praktiker".
- 4. Lernsituation: Wir erarbeiten Schutzbedarfsfeststellungen bei JIKU Arbeitsaufträge nach Kapiteln im Schülerbuch:
- **4.4 Schutzbedarfsfeststellungen in Arbeitsbereichen von JIKU durchführen**
- 1 Unterscheiden Sie Bedrohungen, Schutzbedarf und Schutzmaßnahmen bei Software
- 2 Unterscheiden Sie Bedrohungen, Schutzbedarf und Schutzmaßnahmen bei Clients
- 3 Unterscheiden Sie Bedrohungen, Schutzbedarf und Schutzmaßnahmen bei Datenträgern

# Arbeitsbuch

# 5 Software zur Verwaltung von Daten anpassen

#### Lernsituation 1: Wir analysieren das Umfeld der Softwareentwicklung

Arbeitsaufträge nach Kapiteln im Schülerbuch:

- 5.1 Umfeld der Softwareentwicklung analysieren
	- (1) Stellen Sie kurz ihre bisherigen Erfahrungen mit der Entwicklung und Anpassung von Software vor.
	- (2) Bewerten Sie nichtfachliche Kompetenzen von Softwareentwicklern.
	- (3) Ordnen Sie Software der entsprechenden Softwareart zu.
	- (4) Überprüfen Sie ihr Wissen über die Anpassung von Software.
	- (5) Überprüfen Sie ihr Wissen über die Mitarbeit in Softwareprojekten.

#### Lernsituation 2: Wir erarbeiten uns die Grundlagen über die Verarbeitung von Daten mithilfe von IT-Systemen, überprüfen und reflektieren unsere Kompetenzen

Arbeitsaufträge nach Kapiteln im Schülerbuch:

- 5.2 Grundlagen zur Verwaltung von Daten in IT-System erläutern
	- (1) Überprüfen Sie Ihr Wissen über Informationen und Daten.
	- (3) Rechnen Sie Dezimal- und Dualzahlen mithilfe verschiedener Methoden um.
	- (4) Stellen Sie Zahlen in unterschiedliche Zahlensysteme dar.
	- (5) Stellen Sie vorzeichenbehafte Dezimalzahlen als Dualzahl dar.
	- (6) Ermitteln Sie die Datentypen für eine Programmiersprache.
	- (7) Wandeln Sie Text in Binärcode und Binärcode in Text um.
	- (8) Werten Sie einen Englischtext über Unicode aus.
	- (9) Stellen Sie Farben digital dar und berechne Sie Farbwerte.
	- (10) Beschreiben Sie die digitalen Kenngrößen von Audiodaten.
	- (11) Vergleichen Sie digitale Tonformate.
	- (12) Überprüfen Sie Ihr Wissen über Algorithmen und Programme.
	- (13) Überprüfen Sie ihr Wissen über die Darstellungsformen von Daten in IT-Systemen.
	- (14) Werten Sie einen Englischtext über quantitative und qualitative Daten aus.
	- (15) Überprüfen Sie Ihr Wissen über Art und Herkunft von Daten.
	- (16) Überprüfen Sie Ihr Wissen über die Schutzziele bei der Speicherung von Daten.
	- (17) Rechnen Sie Speicherangaben in andere Dateneinheiten um.
	- (18) Reflektieren Sie Ihre erreichten Kompetenzen in der Lernsituation.

#### Lernsituation 3: Wir führen Anforderungsanalysen durch

Arbeitsaufträge nach Kapiteln im Schülerbuch:

- 5.3 Den Prozess der Softwareentwicklung analysieren
	- (1) Ordnen Sie den einzelnen Prozessphasen Tätigkeiten zu.
	- (2) Überprüfen Sie ihr Wissen über Projektmanagement.
	- (3) Überprüfen Sie ihr Wissen über Vorgehensmodelle.
	- (4) Werten Sie einen Englischtext zu Scrum aus.
	- (5) Überprüfen Sie ihr Wissen über Programmiersprachen und -werkzeuge.
	- (6) Erweitern Sie ihr Wissen über Compiler und Interpreter.
- 5.4 Den Prozess der Anforderungsspezifikation und des Softwareentwurfes beschreiben
	- (1) Überprüfen Sie Ihr Wissen über die Anforderungsspezifikation einer Software.
	- (2) Werten Sie einen Englischtext zur Softwareanforderungsspezifikation.
	- (4) Erstellen Sie ein kleines Pflichtenheft und präsentieren Sie das Ergebnis.
	- (5) Überprüfen Sie ihr Wissen über den Entwurfsprozess von Software.
	- (6) Bewerten, erweitern, ändern und entwickeln Sie Programmablaufpläne.
	- (7) Bewerten, erweitern, ändern und entwickeln Sie Struktogramme.
	- (8) Lesen und entwickeln Sie Entscheidungstabellen.
	- (9) Bewerten, erweitern, ändern und entwickeln Sie Pseudocode.

## weiter: nächste Folie

#### Lernsituation 4: Einfache Anwendungen zur Verarbeitung von Daten programmieren

#### Arbeitsaufträge nach Kapiteln im Schülerbuch:

#### **5.5 Einfache Anwendungen in Python implementieren**

- (1) Werten Sie einen Englischtext zu Python aus.
- (2) Vergleichen Sie geeignete IDE's für die Entwicklung von Python-Programmen.
- (3) Geben Sie einen gegebenen Python-Quellcode ein und führen Sie das Programm aus.
- (4) Bestimmen Sie, ob die Bezeichner in Python korrekt sind.
- (5) Überprüfen Sie ihr Wissen über syntaktische Regeln in Python.
- (6) Ermitteln Sie das Ergebnis von Rechenanweisungen.
- (7) Lesen, erweitern und schreiben Sie Python-Programme (Anweisungsfolgen).
- (8) Überprüfen Sie ihr Wissen über Anweisungsfolgen, Operatoren und Exceptions in Python.
- (9) Überprüfen Sie ihr Wissen über Verzweigungen und Funktionen in Python.
- (10) Entwickeln Sie aus einer Entscheidungstabelle ein Python-Programm.
- (11) Schreiben ein Sie Python-Programm (Verzweigungen).
- (12) Überprüfen Sie Ihr Wissen über Schleifen und Listen in Python.
- (13) Lesen, erweitern und entwickeln Sie Python-Programme (Schleifen).
- (14) Erstellen Sie mithilfe eines IPERKA-Plans ein Python-Programm.

#### Lernsituation 5: Einfache Anwendungen zur Verwaltung von Daten in Dateien anpassen

Arbeitsaufträge nach Kapiteln im Schülerbuch:

- **5.6 Auf Dateien in Anwendungen zugreifen**
	- (1) Überprüfen Sie ihr Wissen zu Dateien, Dateiformaten und Datenströmen.
	- (2) Werten Sie einen englischen Text zum CSV-Format aus.
	- (3) Ordnen Sie Dateien eine Dateiendung zu.
	- (5) Entwickeln Sie Python-Programme.

#### Lernsituation 6: Anwendungen zur Verwaltung von Daten in einer Datenbank anpassen

Arbeitsaufträge nach Kapiteln im Schülerbuch:

- **5.7 Die Verwaltung von Daten mithilfe von Datenbanken planen und umsetzen**
	- (1) Überprüfen Sie ihr Wissen über Datenbanksysteme.
	- (2) Ermitteln Sie die Art der Datenbanken.
	- (3) Erstellen Sie ER-Modelle.
	- (4) Überprüfen Sie ihr Wissen über ER-Modelle.
	- (5) Erweitern und entwickeln Sie einfache relationale Datenmodelle.
	- (6) Überprüfen Sie ihr Wissen über das relationale Datenmodell.
	- (7) Überführen Sie ER-Modelle in relationale Datenmodelle
	- (8) Werten Sie einen Englischtext über SQL aus.
	- (9) Überprüfen Sie ihr Wissen über SQL.
	- (10) Formulieren Sie einfache SQL-Anweisungen.
	- (11) Erstellen Sie mithilfe eines IPERKA-Plans ein Python-Programm zur Verwaltung von Daten in einer Datenbank.

#### Lernsituation 7: Software testen und dokumentieren

Arbeitsaufträge nach Kapiteln im Schülerbuch:

#### **5.8 Software testen und dokumentieren**

- (1) Überprüfen Sie ihr Wissen über den Prozess des Testens von Software.
- (2) Testen Sie verschiedene Algorithmen.
- (3) Bestimmen Sie Testdaten und erstellen Sie ein Testprotokoll.
- (4) Führen Sie einen Walkthrough an einer Software durch.
- (5) Überprüfen Sie ihr Wissen über die Erstellung von Softwaredokumentationen.
- (6) Werten Sie eine Englischtext aus.
- (7) Reflektieren Sie die Mitarbeit im Lernfeld.

# Danke für die Teilnahme und alles Gute für Sie!

# Kontaktaufnahme zum Herausgeber der Buchreihe IT-Berufe beim Westermann-Verlag

Sie wollen mit mir Kontakt aufnehmen oder überlegen, das Team der Buchreihe zu unterstützen:

[www.juergen-gratzke.de](http://www.juergen-gratzke.de/)

[info@juergen-gratzke.de](mailto:info@juergen-gratzke.de)

Tel. 04131 180441

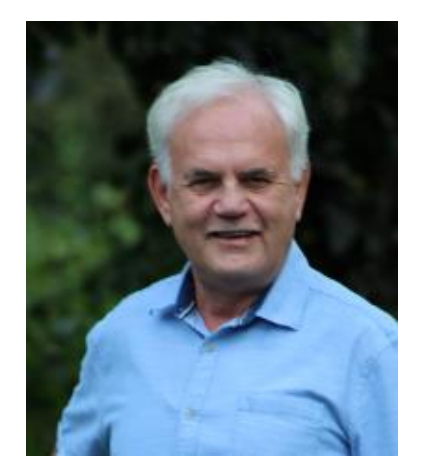